# Índice general

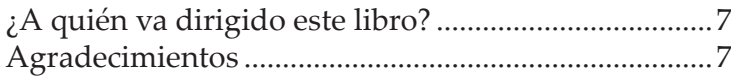

# Capítulo 1

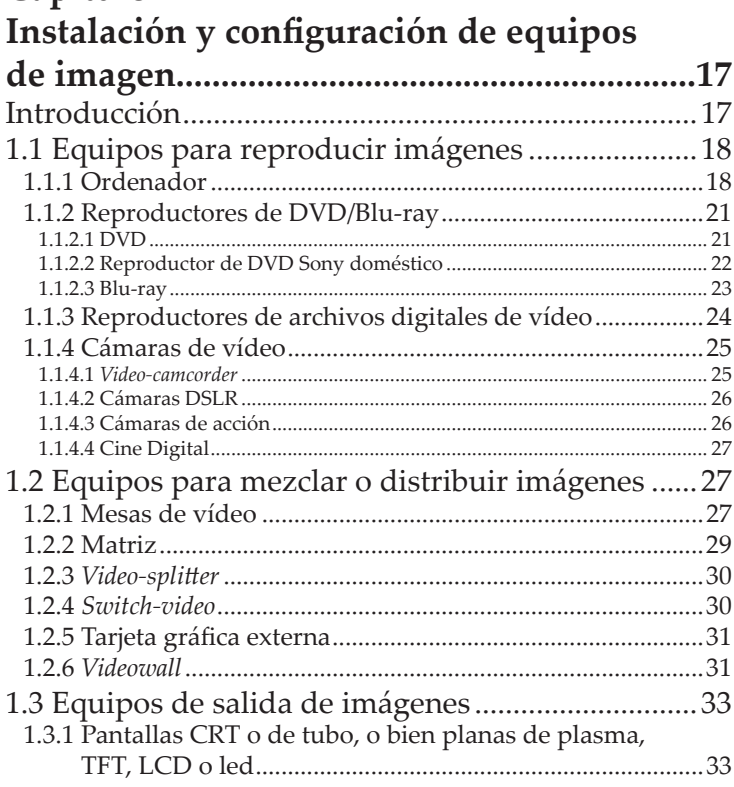

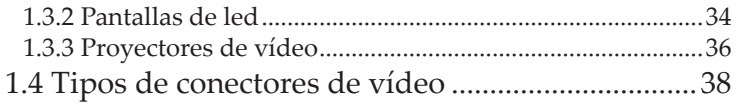

#### Capítulo 2 Instalación y configuración de equipo 2.3 Colorimetría de la luz: aspectos cromáticos y 2.4 Unidades de medida: candelas, lúmenes, 2.6 Iluminación espectacular y de espacios................72 2.6.1 Tipología de equipos de iluminación espectacular.........73

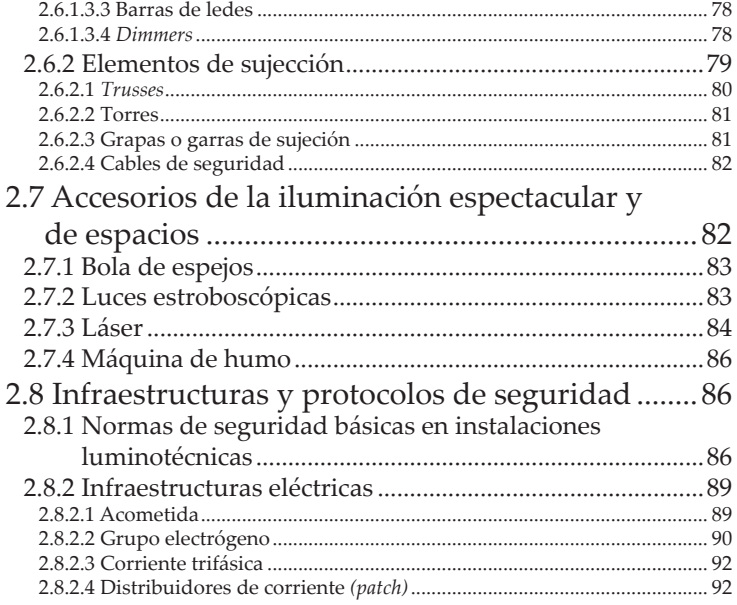

### Capítulo 3

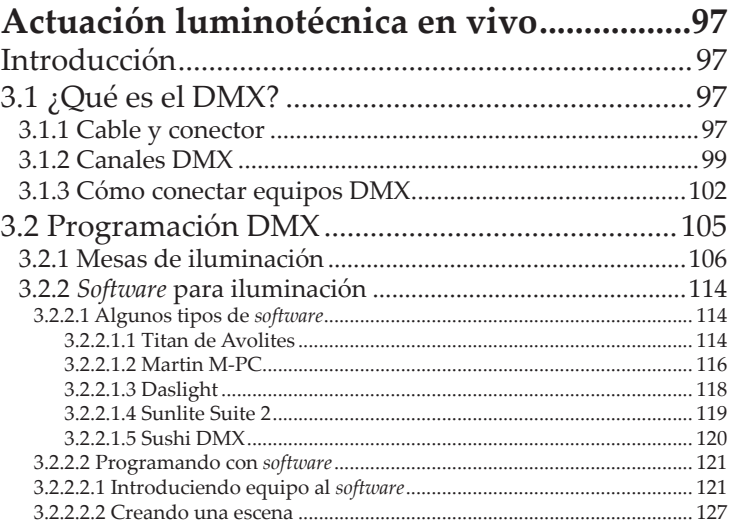

#### **Capítulo 4**

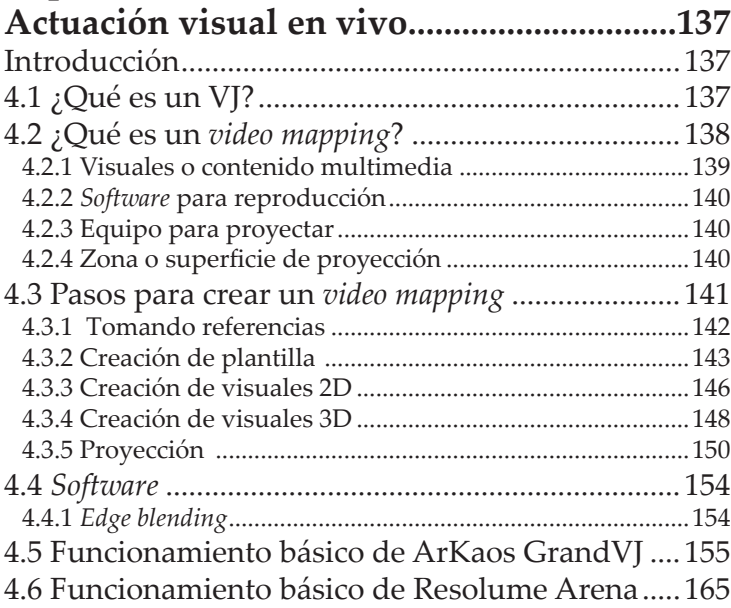

## **Capítulo 5**

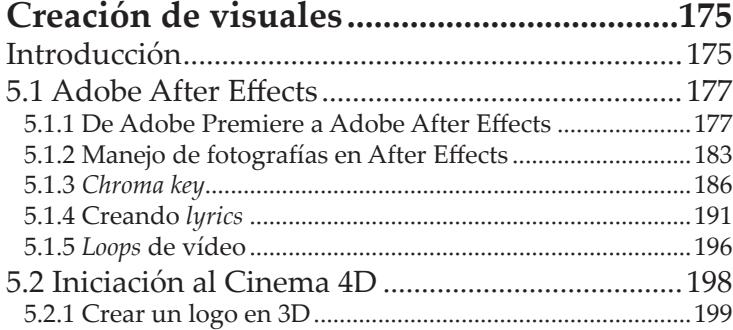

#### **Bibliografía y fuentes de información ......209**

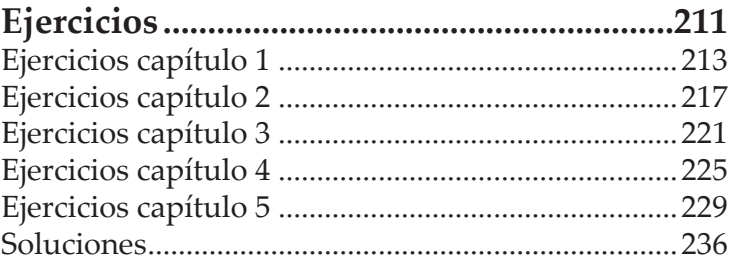